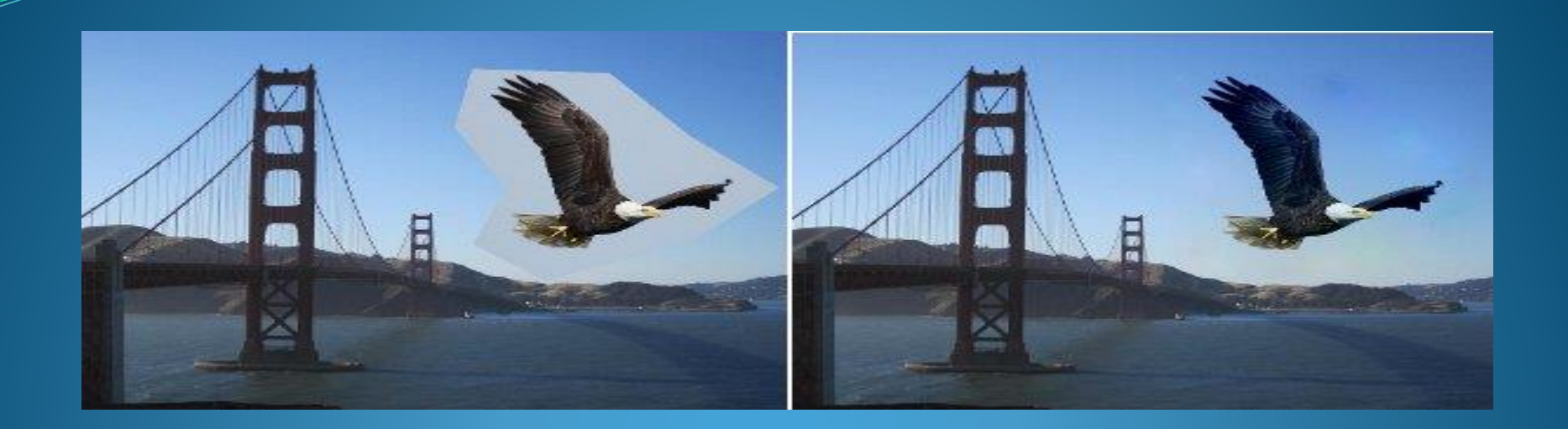

# Poisson Image Editing

Supervisor : **Implemented By :** 

Thomas Möllenhoff Saion Chatterjee Gaurav Krishna Joshi

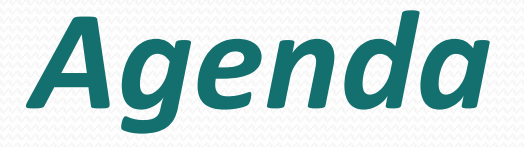

- Introduction
- Technical Overview
- Functional Implementation
- Optimizing Techniques
- **•** Performance comparison
	- GPU vs. CPU
	- Gauss-Seidel vs. SOR Red-Black Scheme
- Conclusion
- Live Demo

#### Introduction- The Need

#### **Using Classic tools**

- seams are clearly visible.
- **Can only be partly hidden using classic tools.**

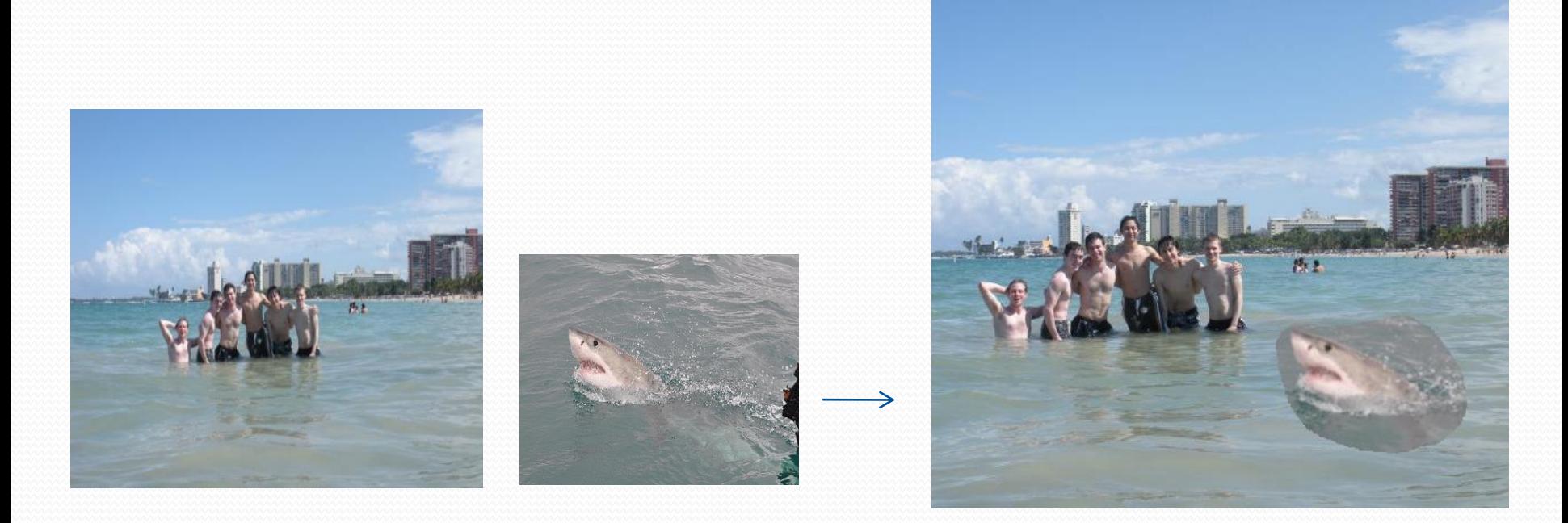

#### Poisson Image Editing

- A technique for "seamless blending" of one image's selected region into another image.
- Mathematical tool used:-
	- Poisson's equation
		- Laplacian of unknown function over the domain of interest
	- Dirichlet boundary conditions
		- Known function value along the boundary

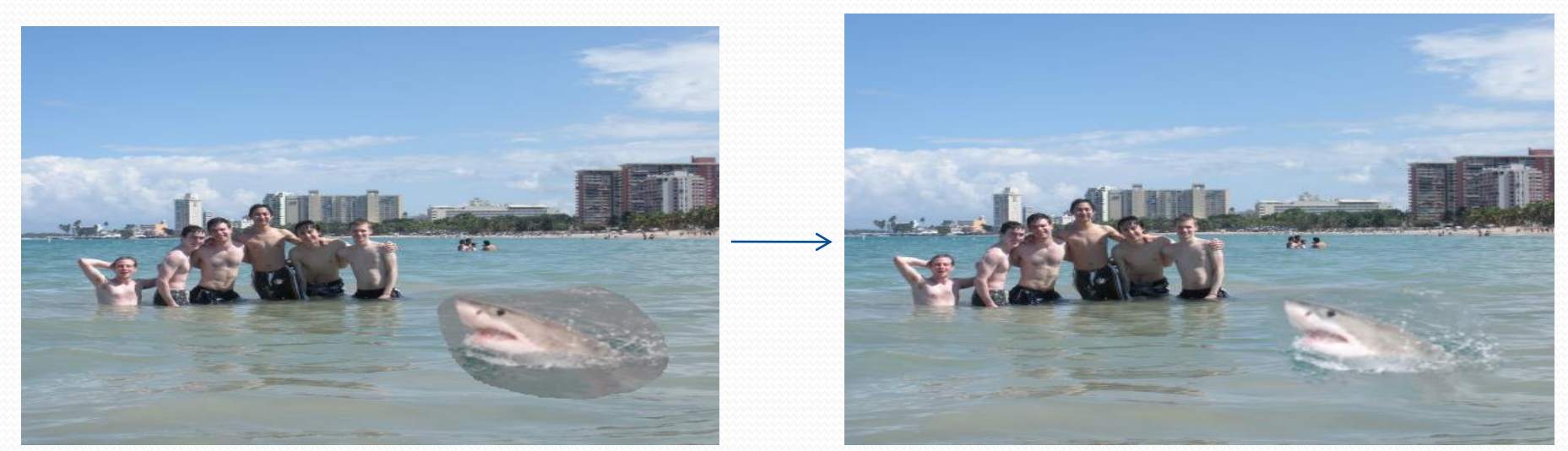

#### Poisson Solution to Guided Interpolation

#### Guided Interpolation

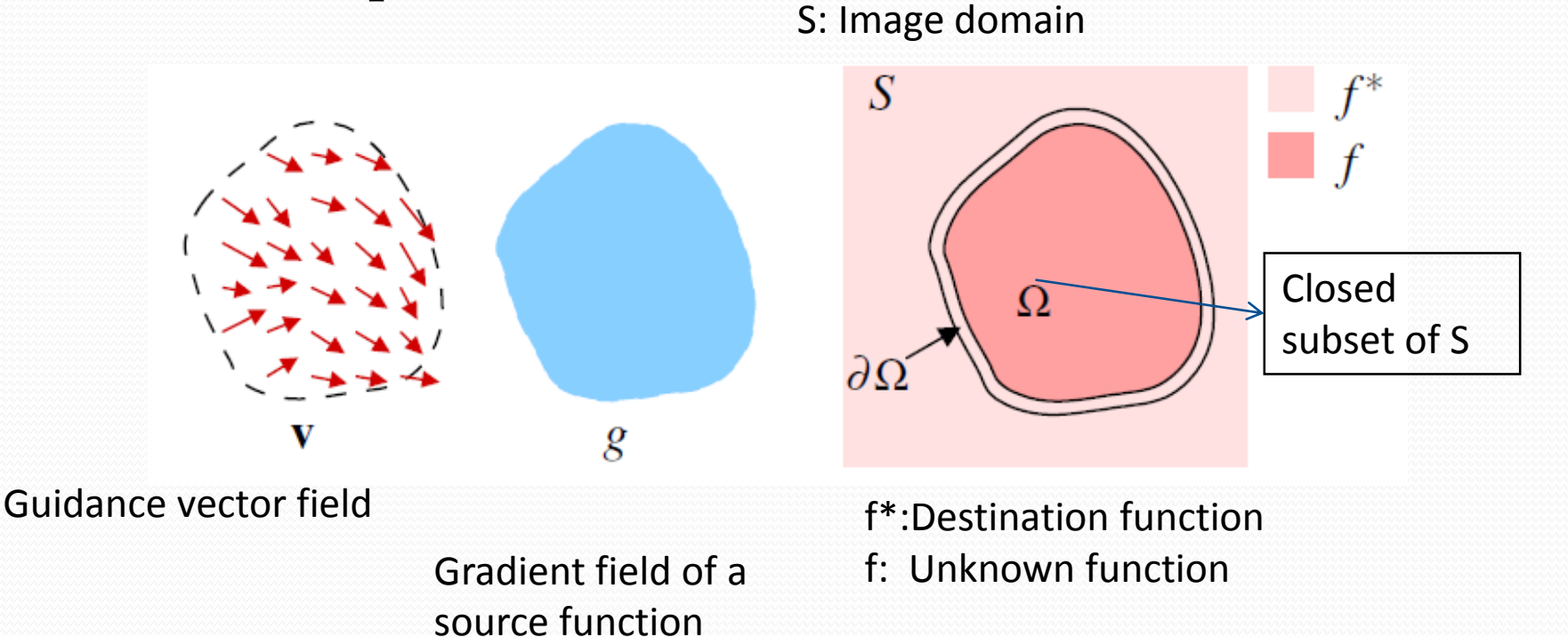

#### Properties of the Poisson's Equation

$$
\min_{f} \iint_{\Omega} \left| \nabla f - \mathbf{v} \right|^2 \text{ with } f \mid_{\partial \Omega} = f^* \mid_{\partial \Omega}
$$

\*  $f = \text{div}\mathbf{v}$  over  $\Omega$  with  $f|_{\partial\Omega} = f^*$  $\Delta f = \text{div}\mathbf{v}$  over  $\Omega$  with  $f|_{\partial\Omega} = f^*|_{\partial\Omega}$ **v**

$$
\Delta f = \text{div} \mathbf{v} \text{ over } \Omega
$$
  
div
$$
\mathbf{v} = \frac{\partial u}{\partial x} + \frac{\partial v}{\partial y}
$$

- Second-order variations extracted by Laplacian operator are the most significant "perceptually"
- Scalar function on a bounded domain is uniquely defined by its values on the boundary and its Laplacian in the interior
	- Poisson equation therefore has a unique solution

#### With no guidance vector field

Membrane inter-polant

$$
\min_{f} \iint_{\Omega} |\nabla f|^2 \ with \quad f \big|_{\partial \Omega} = f^* \big|_{\partial \Omega}
$$
  
gradient operator  $\nabla = \left[ \frac{\partial}{\partial x}, \frac{\partial}{\partial y} \right]$ 

The minimizer must satisfy the associated Euler-Lagrange equation

$$
\Delta f = 0 \text{ over } \Omega \text{ with } f \mid_{\partial \Omega} = f^* \mid_{\partial \Omega}
$$
  
Laplacian operator 
$$
\Delta = \left[ \frac{\partial^2}{\partial x^2}, \frac{\partial^2}{\partial y^2} \right]
$$

#### With no guidance vector field

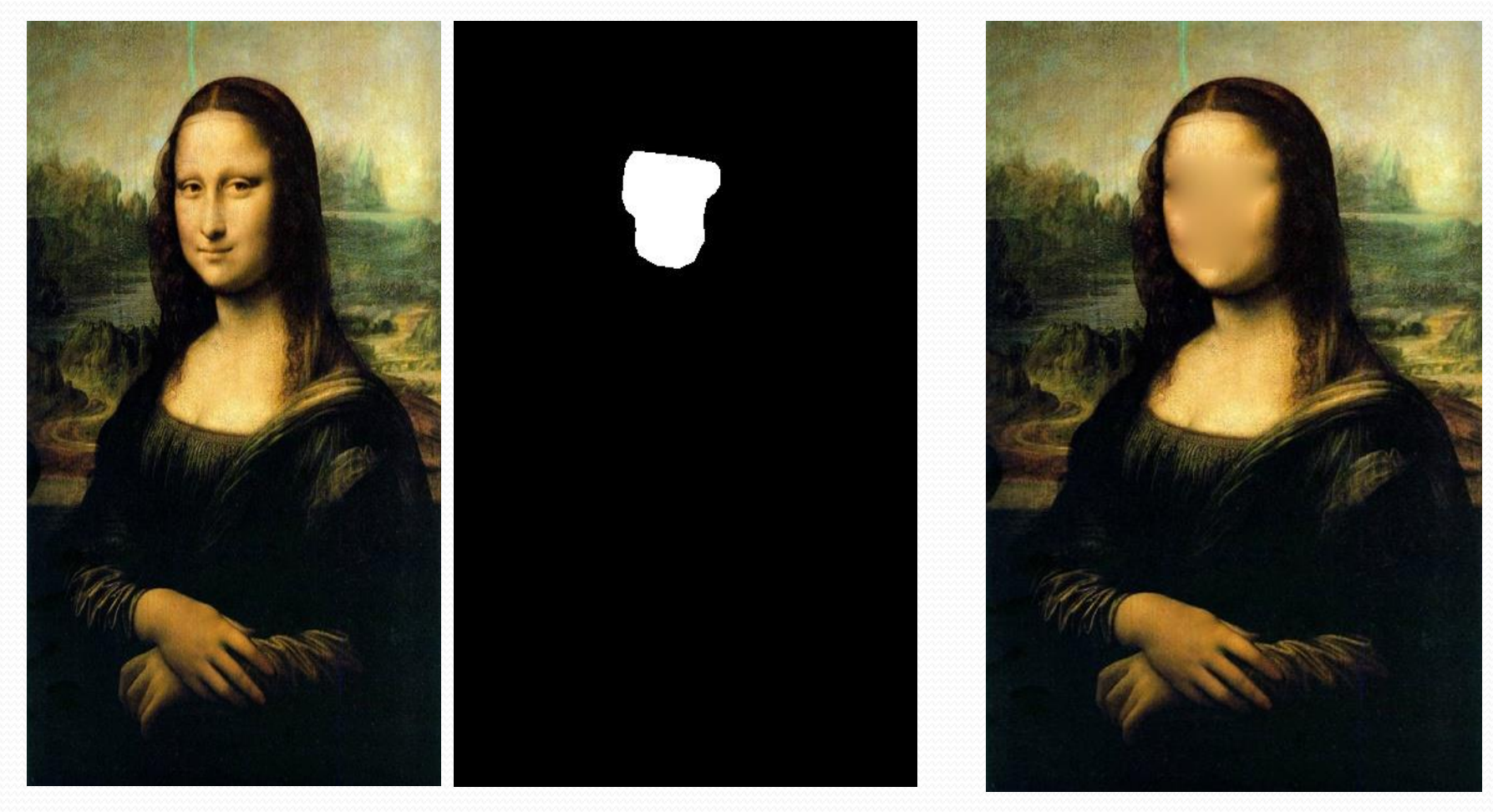

#### Target Mask Mask Cutput

# With source guiding gradient

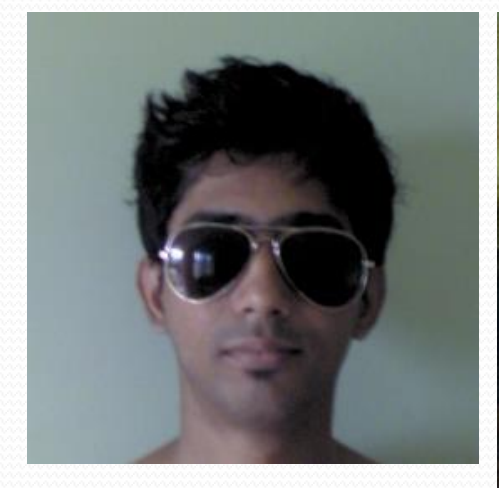

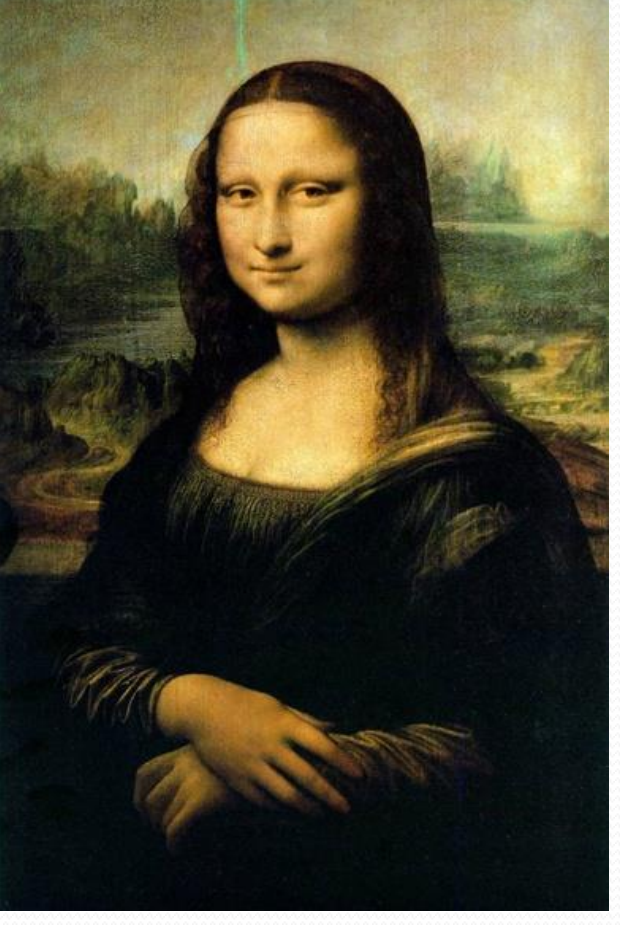

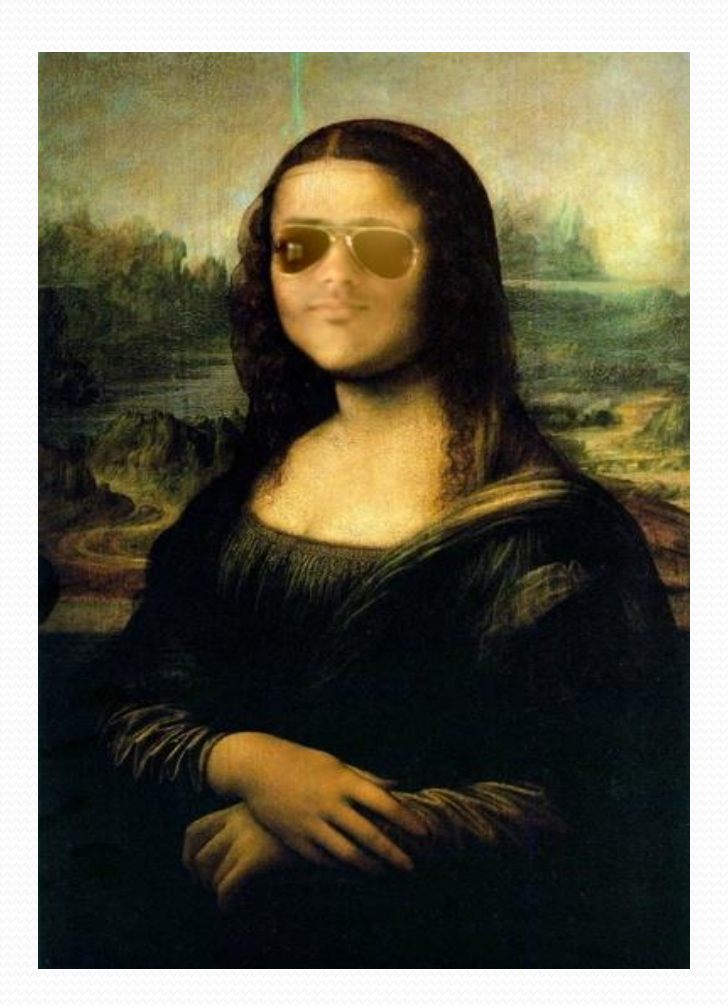

Source (That's Me) Target **Container Containers** Output

#### Discrete Poisson solver

- $\bullet$  S,  $\Omega$  become finite point sets defined on a discrete grid
	- For each pixel p in S, Np is its 4-connected neighbors in S
	- The boundary  $\partial \Omega = \{ p \in S \setminus \Omega : N_p \cap \Omega \}$
	- Pixel pair  $\lt p, q \gt, q \in N_p$

The task is to compute the pixel values over the region:

$$
\langle p, q \rangle, \quad q \in N_p
$$
  
is compute the pixel v  

$$
f\big|_{\Omega} = \{f_p, p \in \Omega\}
$$

$$
\min_{f|_{\Omega}} \sum_{\langle p,q\rangle \cap \Omega \neq \Phi} \left( f_p - f_q - v_{pq} \right)^2 \text{ with } f_p = f_p^*, \text{ for all } p \in \partial \Omega
$$

#### Discrete Poisson solver

• Solution: linear equations \* blution: line<br>for all  $p \in \Omega$ ,  $\int_{p} \bigcap \Omega$   $\int_{q \in N_p} \bigcap \partial \Omega$   $\int_{q \in N_p}$  $\sum_{p} f_{p} - \sum_{y \in \mathcal{Q}(\mathcal{Q})} f_{q} = \sum_{y \in \mathcal{Q}(\mathcal{Q})} f_{q}^{*} + \sum_{y} v_{pq}$  $\sum_{q \in N_p \cap \Omega} f_q = \sum_{q \in N_p \cap \partial \Omega} f_q^* + \sum_{q \in N_q}$ *n*: linear equations<br>  $p \in \Omega$ ,  $|N_p| f_p - \sum_{n \ge 0} f_q = \sum_{n \ge 0} f_q^* + \sum_{n \ge N} v_n^*$ The Property of  $\mathbf{C} \in \Omega$ ,  $|N_p| f_p - \sum_{q \in N_p \cap \Omega} f_q = \sum_{q \in N_p \cap \partial \Omega} f_q^* + \sum_{q \in N_p} v_{pq}$ 

• For all pixels p interior to  $\Omega$ , no boundary terms

$$
\left|N_{p}\right|f_{p} - \sum_{q \in N_{p}\cap\Omega} f_{q} = \sum_{q \in N_{p}} \nu_{pq}
$$

This is an iterative solver which can be solved by Jacobian method.

#### Seamless Cloning

- Importing gradients
	- Gradient field directly from source image g

$$
\mathbf{v} = \nabla g
$$
\n
$$
\Delta f = \Delta g \text{ over } \Omega, \text{ with } f \big|_{\partial \Omega} = f^* \big|_{\partial \Omega}
$$

for all 
$$
\langle p, q \rangle
$$
,  $v_{pq} = g_p - g_q$ 

# Seamless Cloning

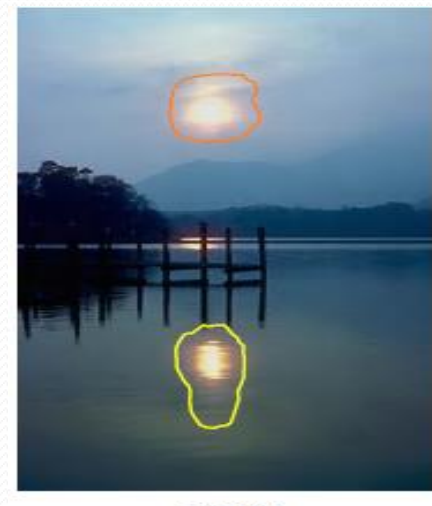

sources

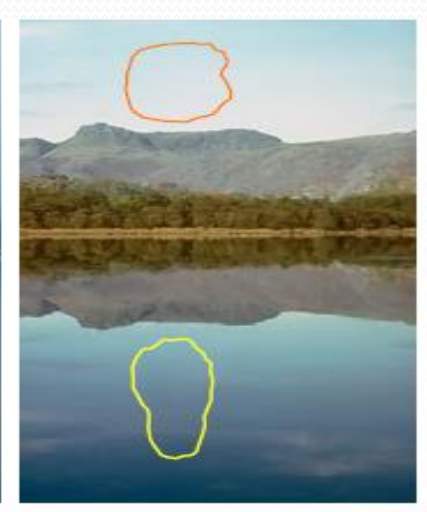

destinations

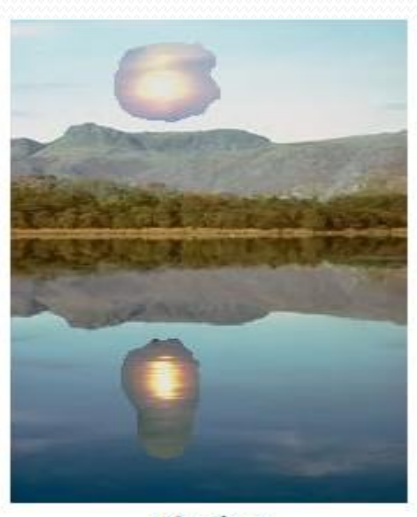

cloning

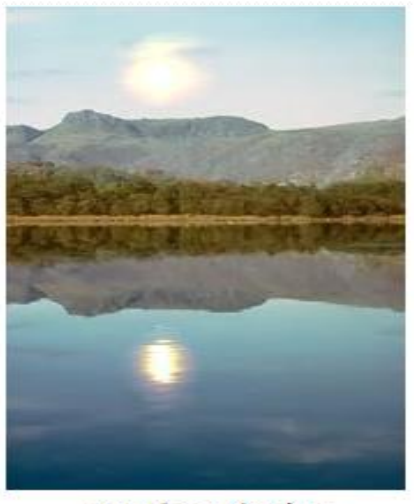

seamless cloning

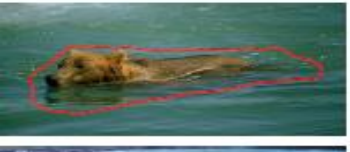

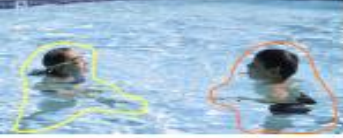

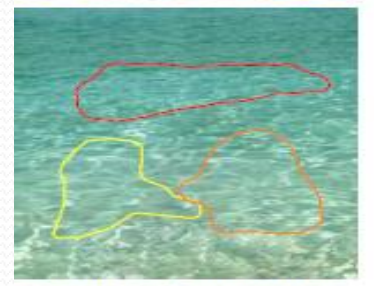

sources/destinations

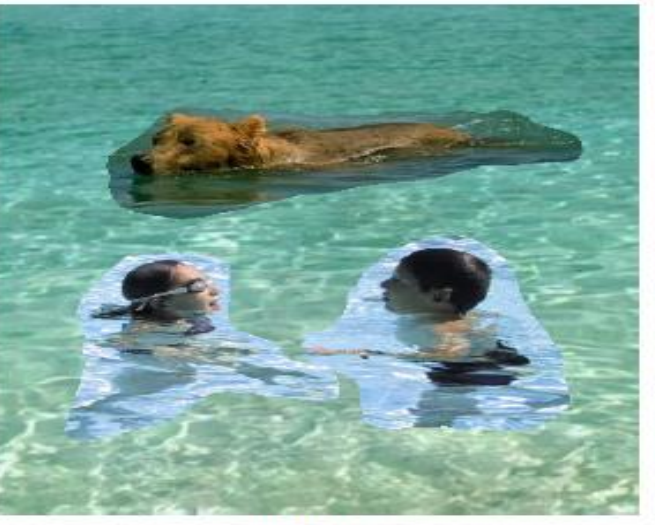

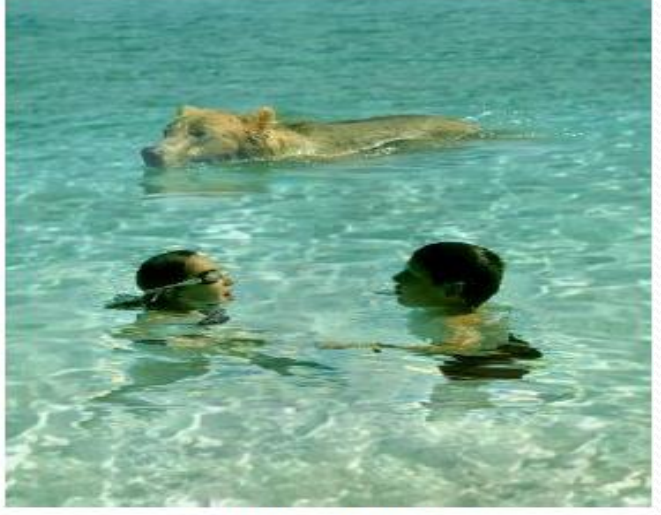

cloning

seamless cloning

#### Feature Exchange

- A need to draw precise boundary for specific object.
- Doesn't sounds that good?

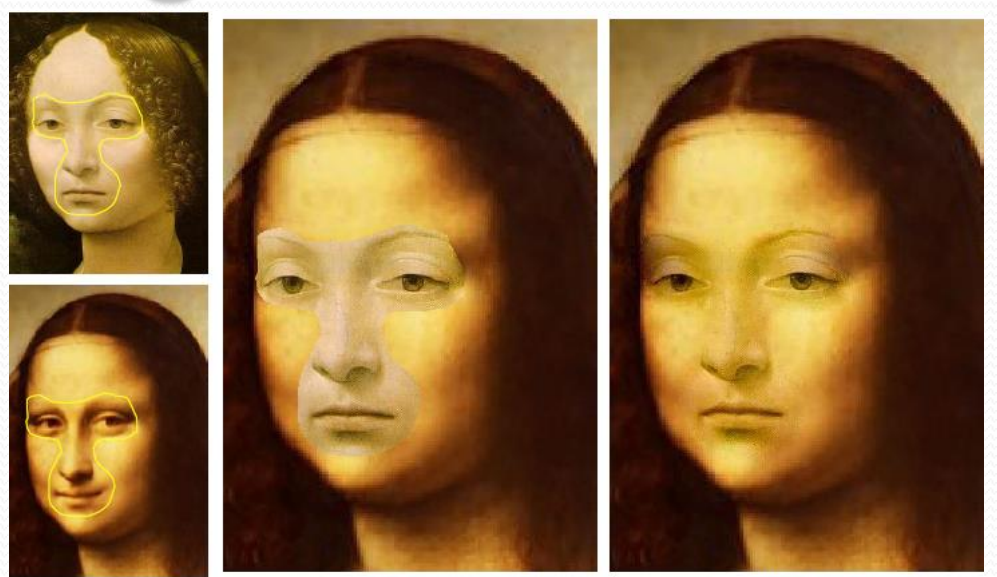

source/destination

cloning

seamless cloning

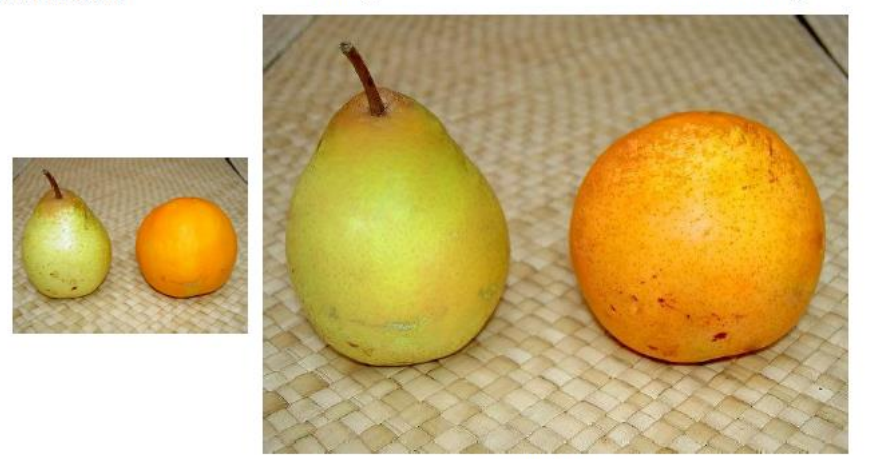

swapped textures

#### The Problem with Source as guiding gradient

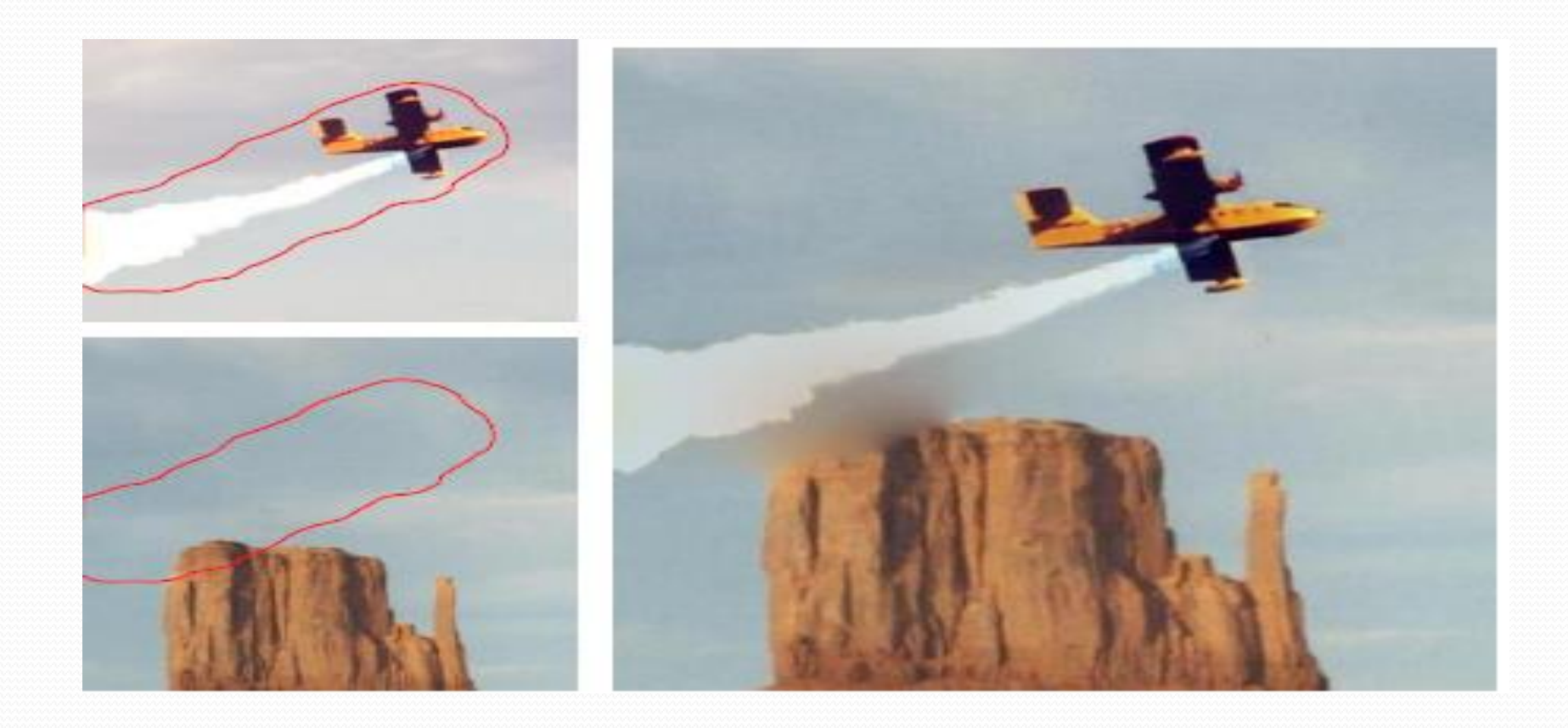

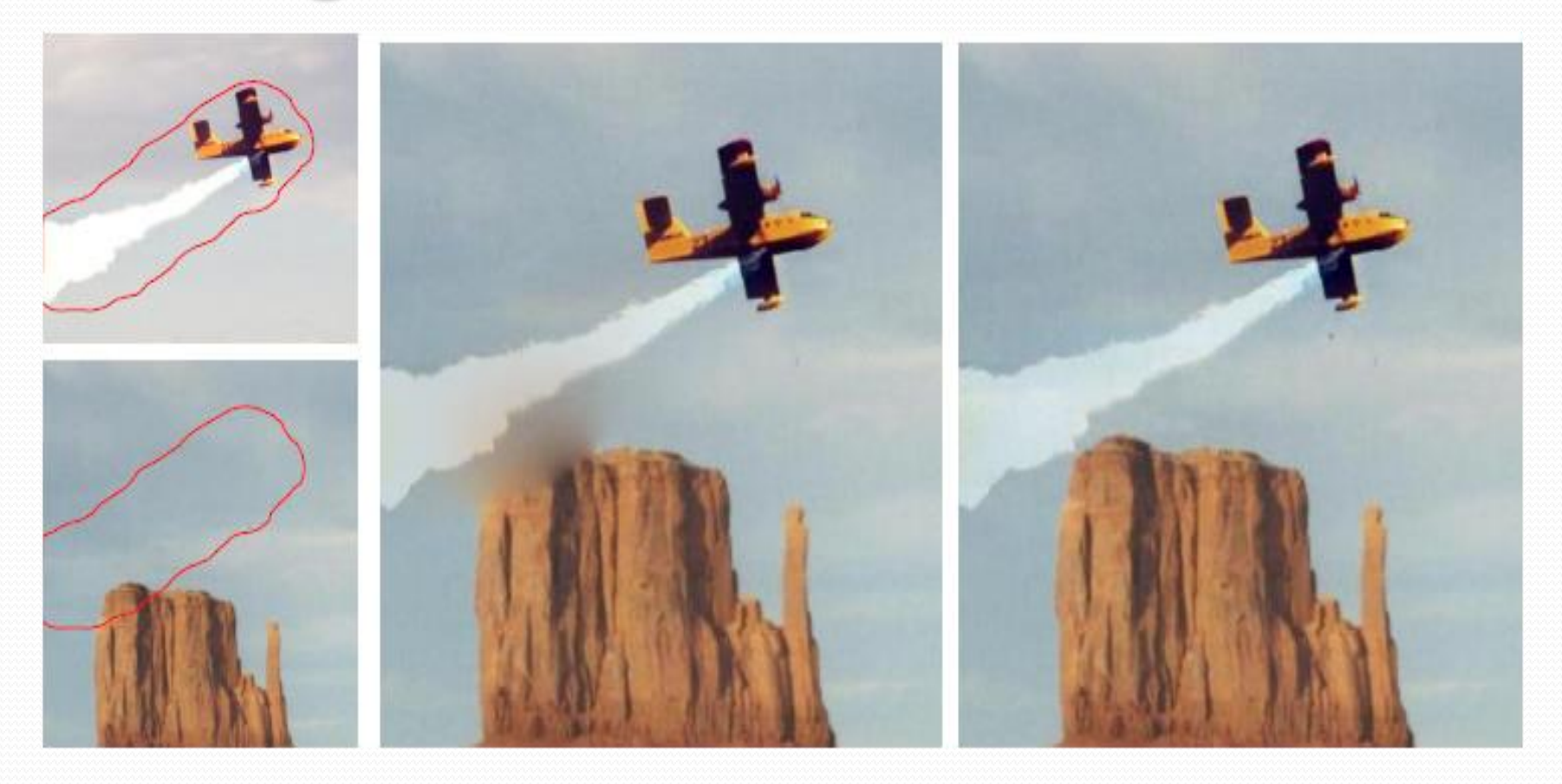

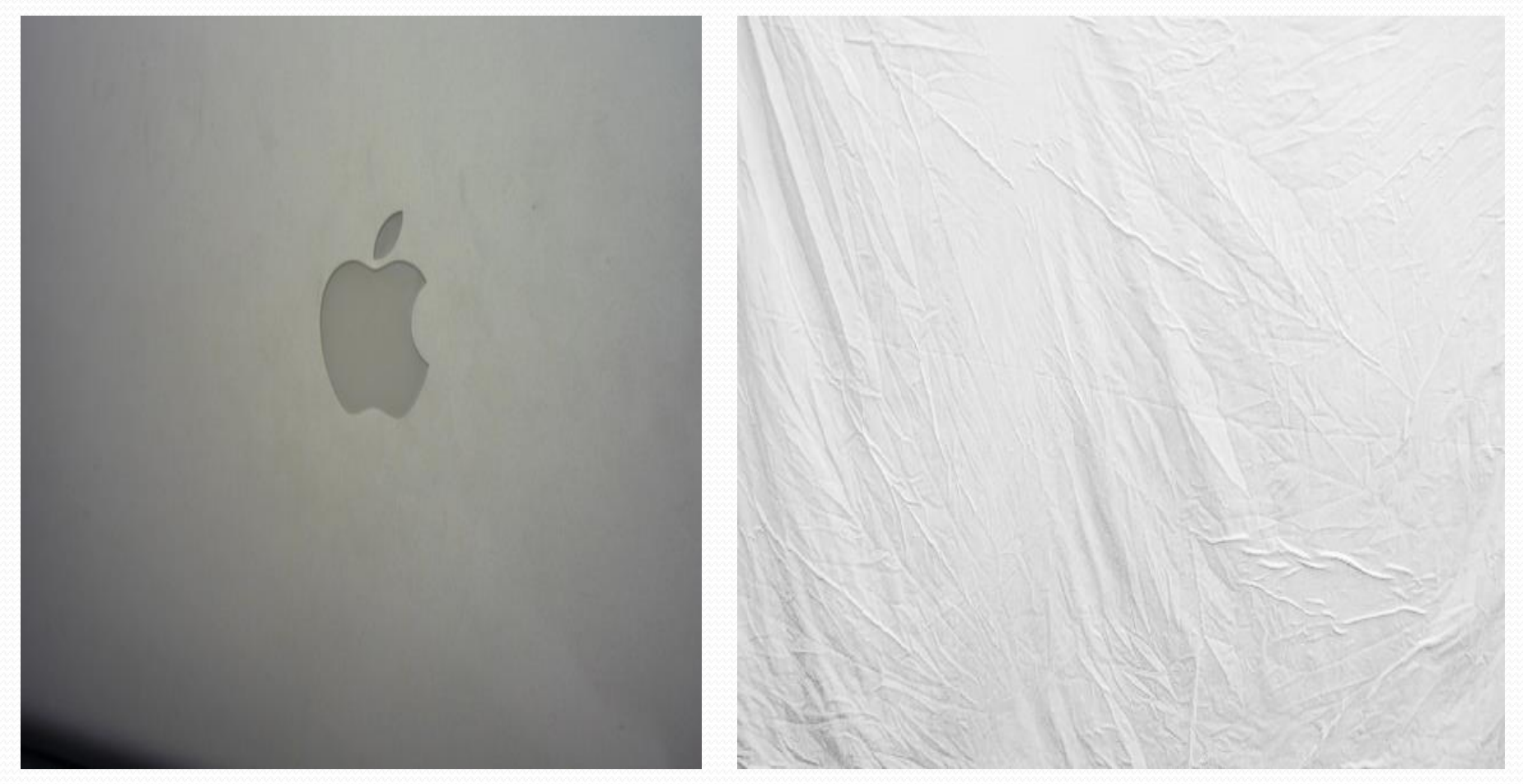

Source Image Target with different texture

Without mixing gradient

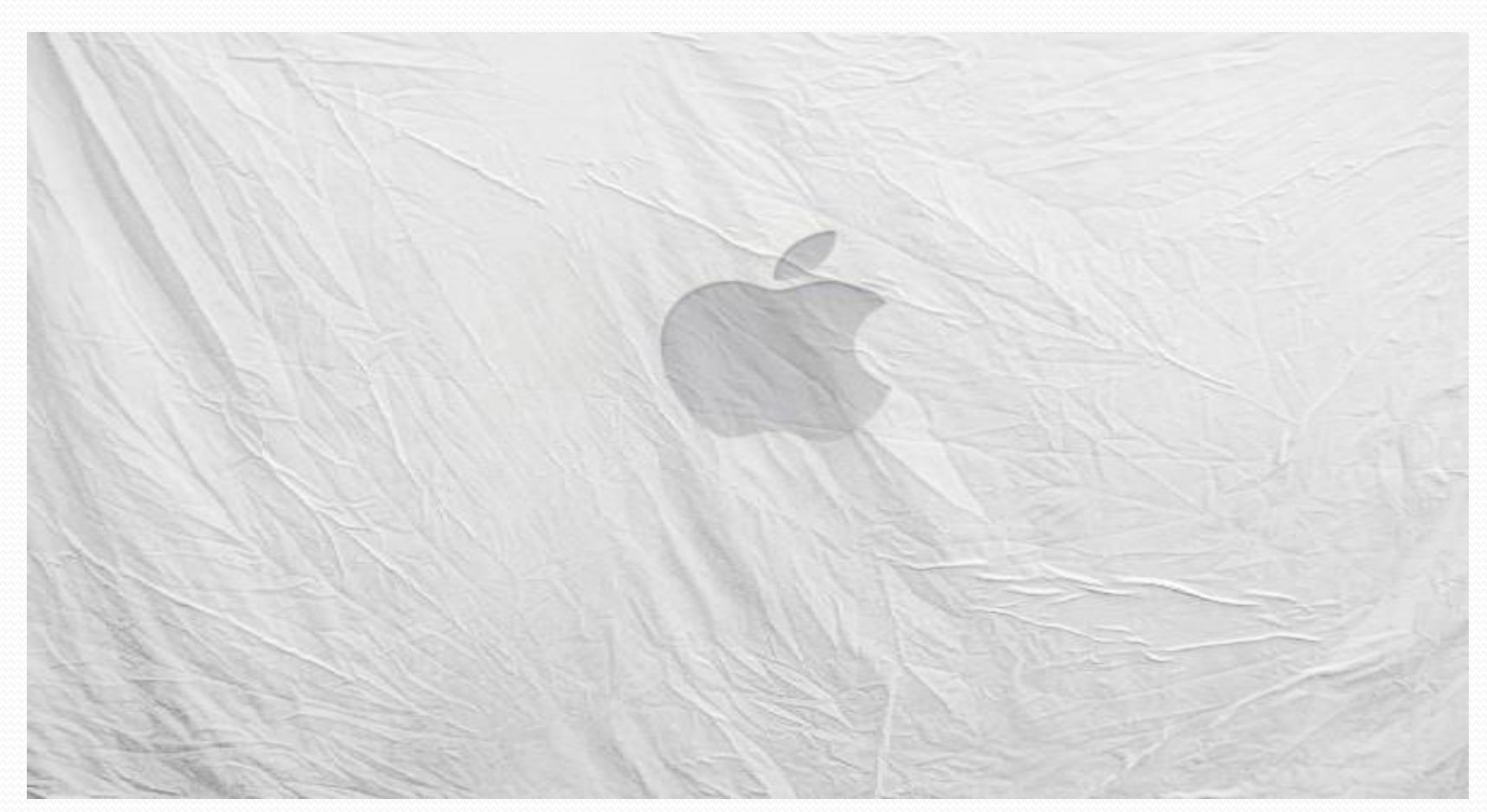

After mixing gradient

 Linear combination of source and destination gradient fields  $\mathbf{v} = \nabla g + \nabla f$ 

Non-conservative guidance fields

conservative guidance fields

\n
$$
\text{for all } \mathbf{x} \in \Omega, \quad \mathbf{v}(\mathbf{x}) = \begin{cases} \nabla f^*(\mathbf{x}) & \text{if } |\nabla f^*(\mathbf{x})| > |\nabla g(\mathbf{x})| \\ \nabla g(\mathbf{x}) & \text{otherwise} \n\end{cases}
$$
\n
$$
v_{pq} = \begin{cases} \n\int_p^* - \int_q^* & \text{if } \left| \int_p^* - \int_q^* \right| > \left| g_p - g_q \right| \\ \n\int_{p}^* - g_q & \text{otherwise} \n\end{cases}
$$

#### • Transparent objects

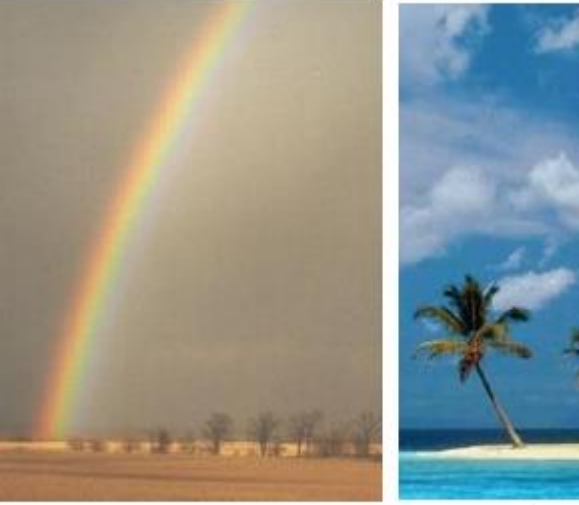

source

destination

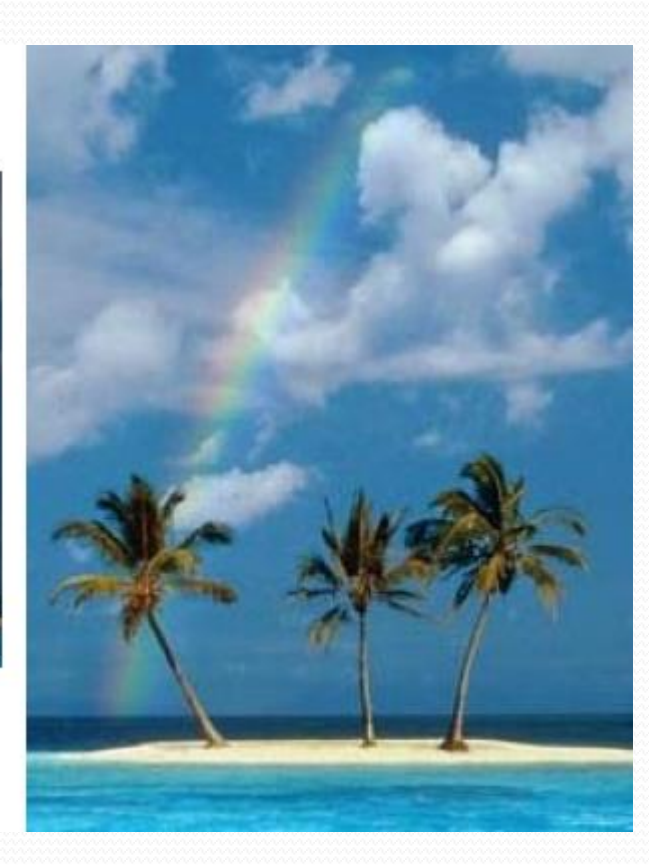

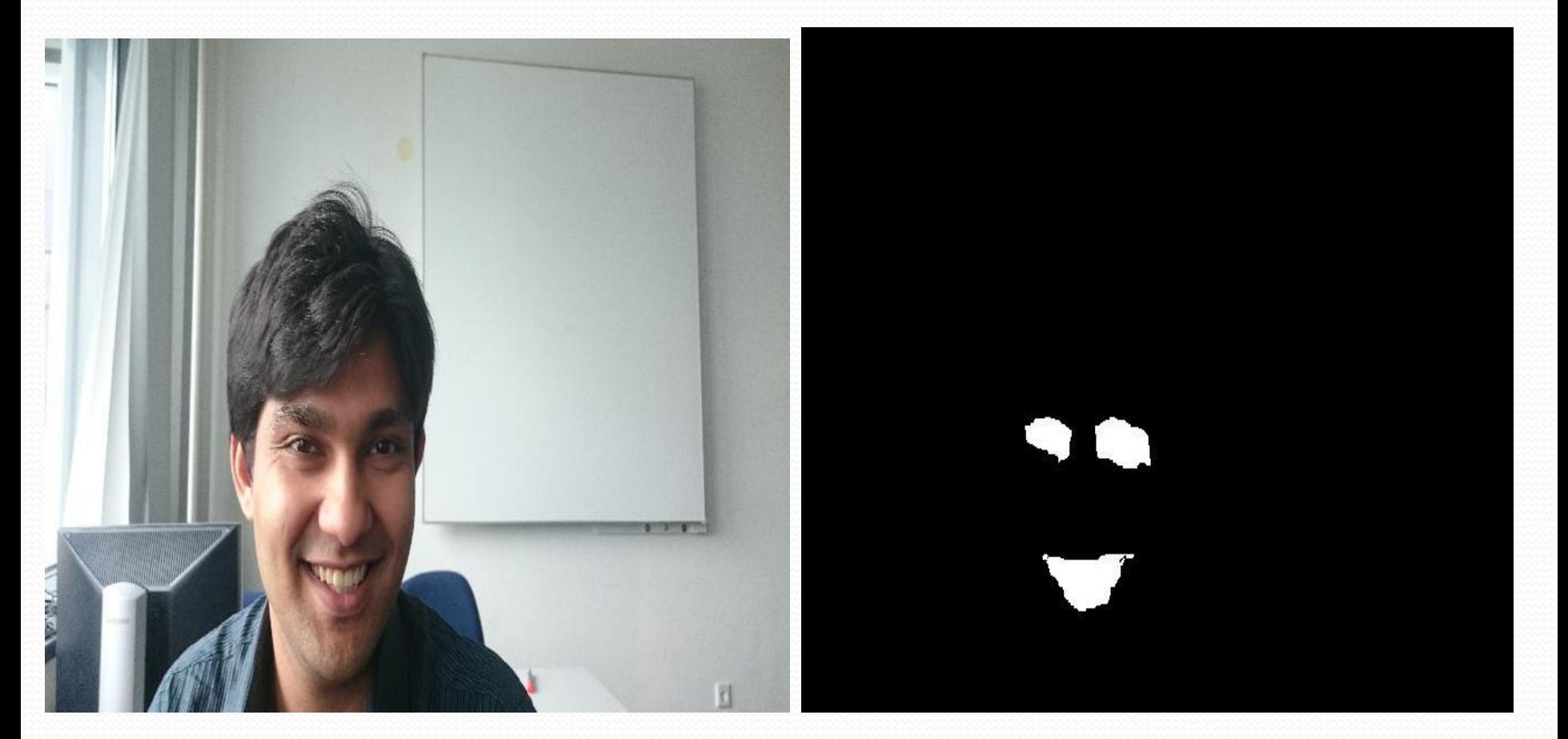

Source Image- Gaurav **The Mask** 

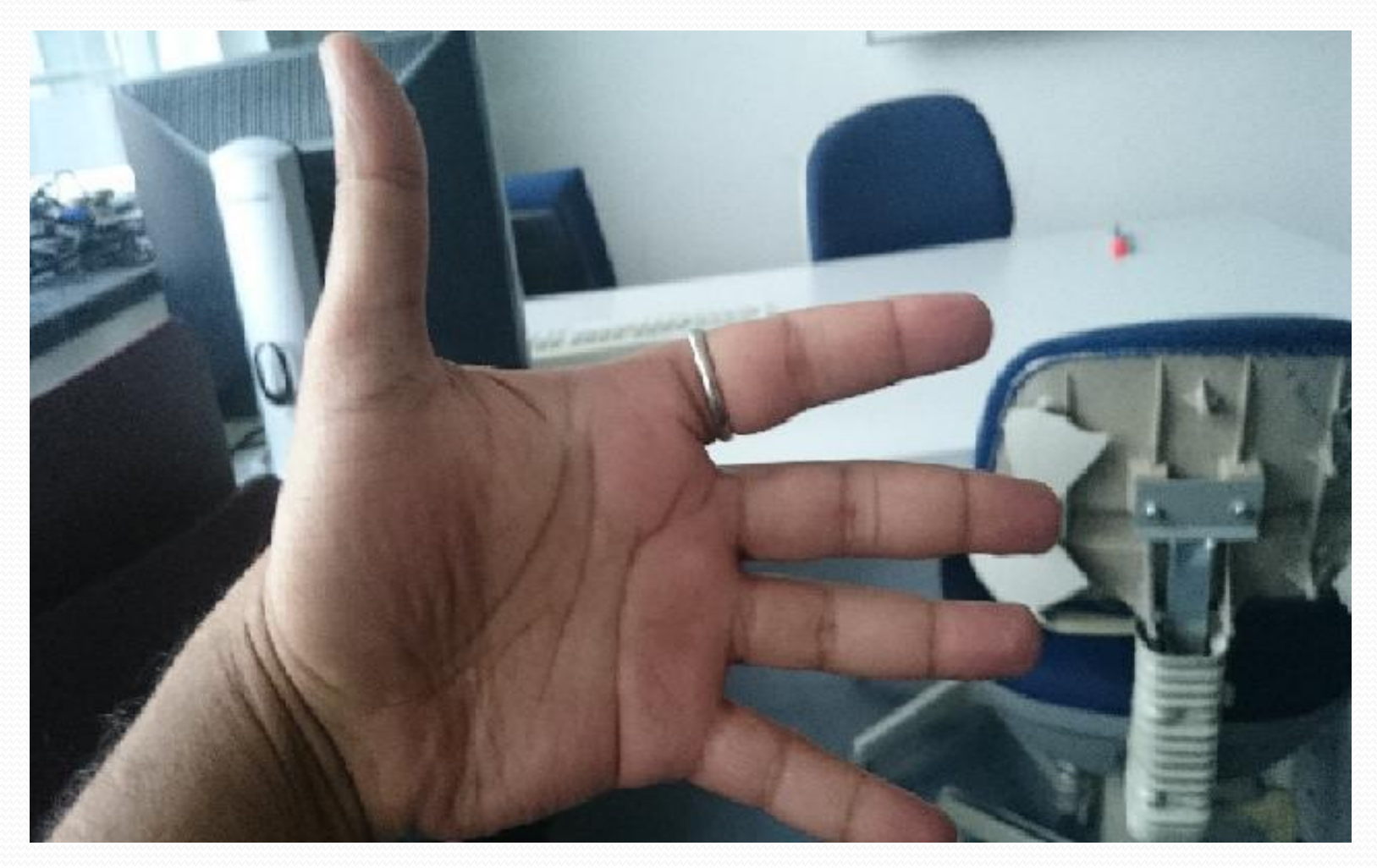

Target- My Hand  $\odot$ 

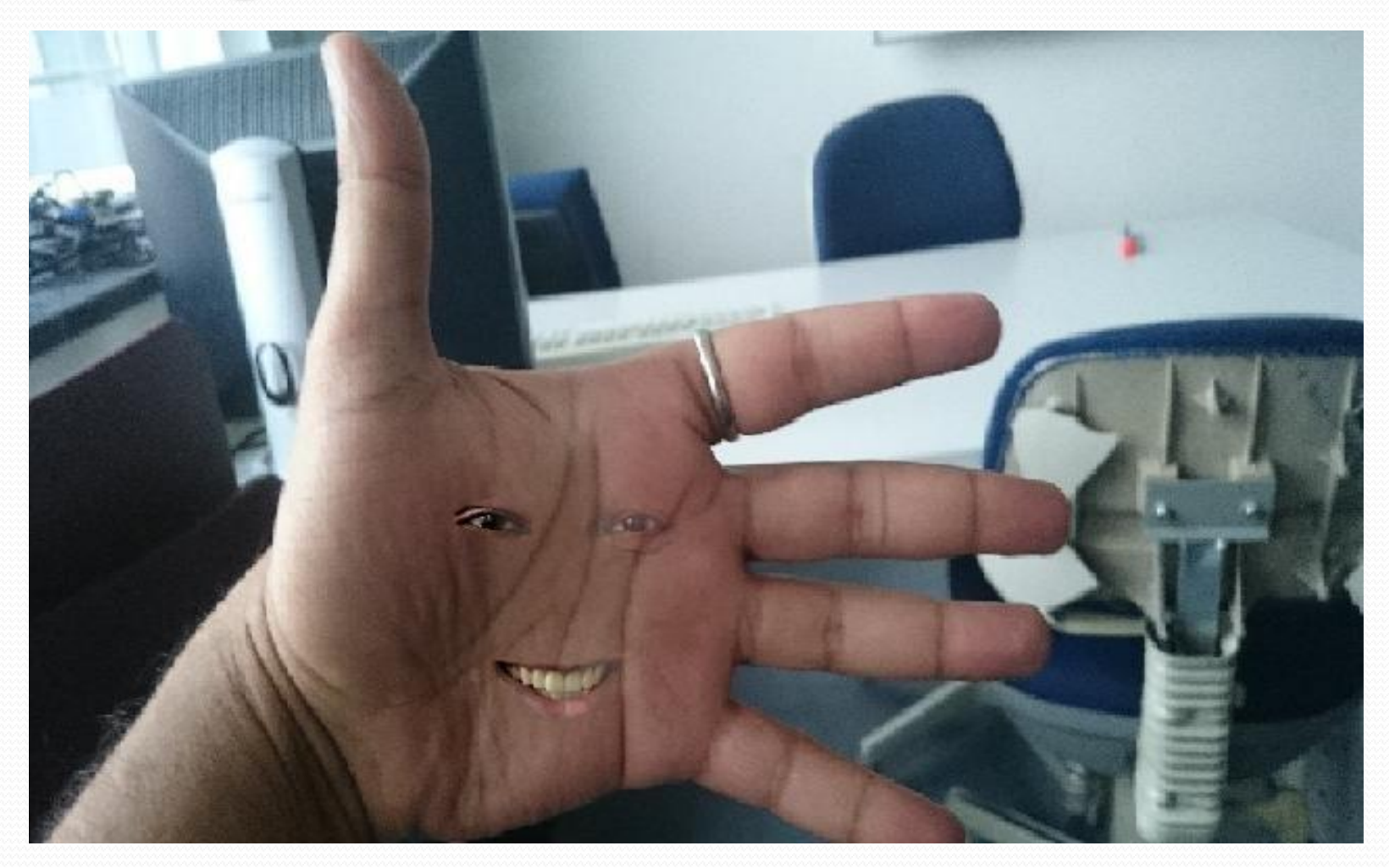

Blended Output

### Inserting object with holes

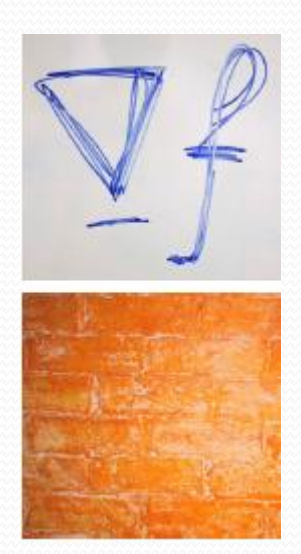

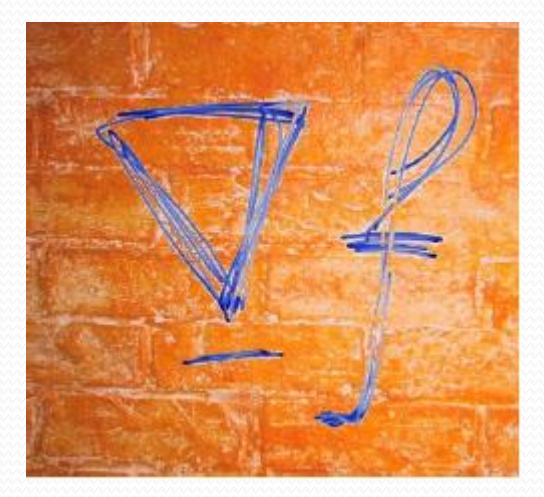

#### Color-based cut-and-paste Seamless cloning

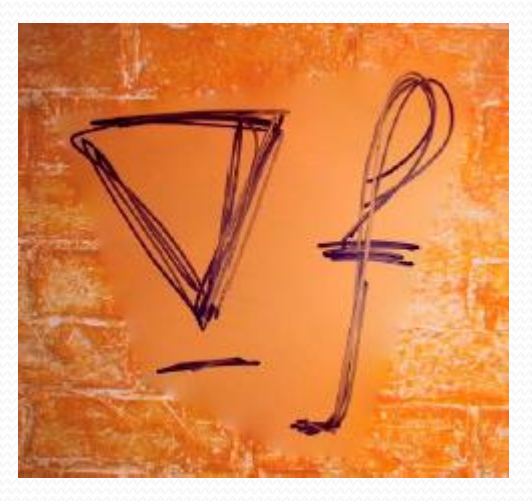

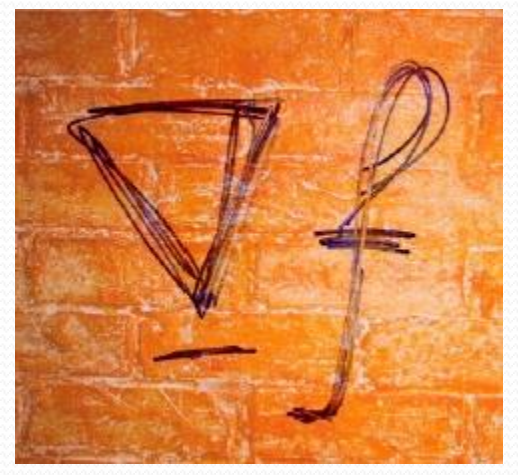

Mixed seamless cloning

### Functional Implementation

- **ExtractingBoundryPixels**() : Extract the Boundary Pixel from the Mask.
- **Calculate\_boundBoxMinMax**() : Extract the Area of Interest in the Target Image.
- **SourceMaskImageMergeinTargetImage**(): Merging the desired portion of the source image to Target Image.
- **Initialize**():Copy the area outside the mask and on Boundry in the Output Image.
- **Evaluate\_gradient**(): Compute the gradient of the source image masked region.
- **Poisson\_gauss\_seidel**(): Blending using Gauss Seidel method.
- **Poisson\_sor\_redblack**(): Blending using SOR method.
- **Poisson\_cpu**() : CPU version of the Poisson implementation

# Optimizing Techniques

- Bounding box.
- Shared Memory.
- Registers/local variables
- Different Blocks(32x4,128x4,128x2,64x4).
- Switch case over If else.

### Performance Comparison

#### CPU vs GPU:

#### **15000 iterations**

- CPU run time 284707.79ms (approx 5 mins)
- GPU run time 865.193 ms (Gauss-Seidel)(approx 1 sec)

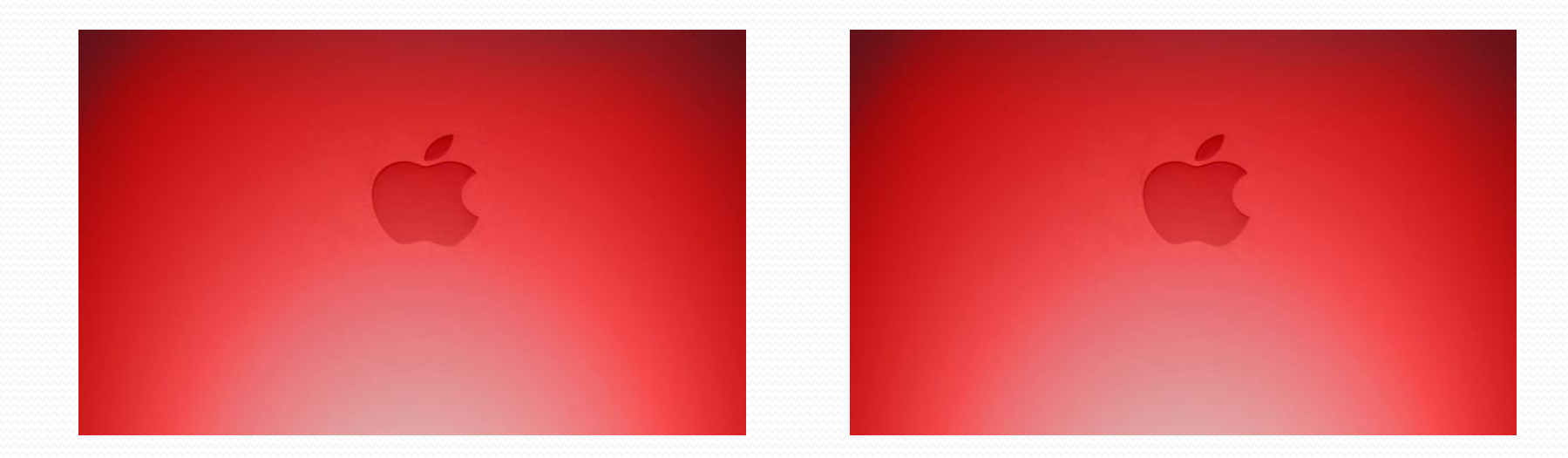

### Performance Comparison

 Gauss-Seidel vs. Successive Over Relaxation Red-Black

#### **For 7000 iterations**

- Gauss-Seidel- 417.435ms
- SOR- 907.359 ms

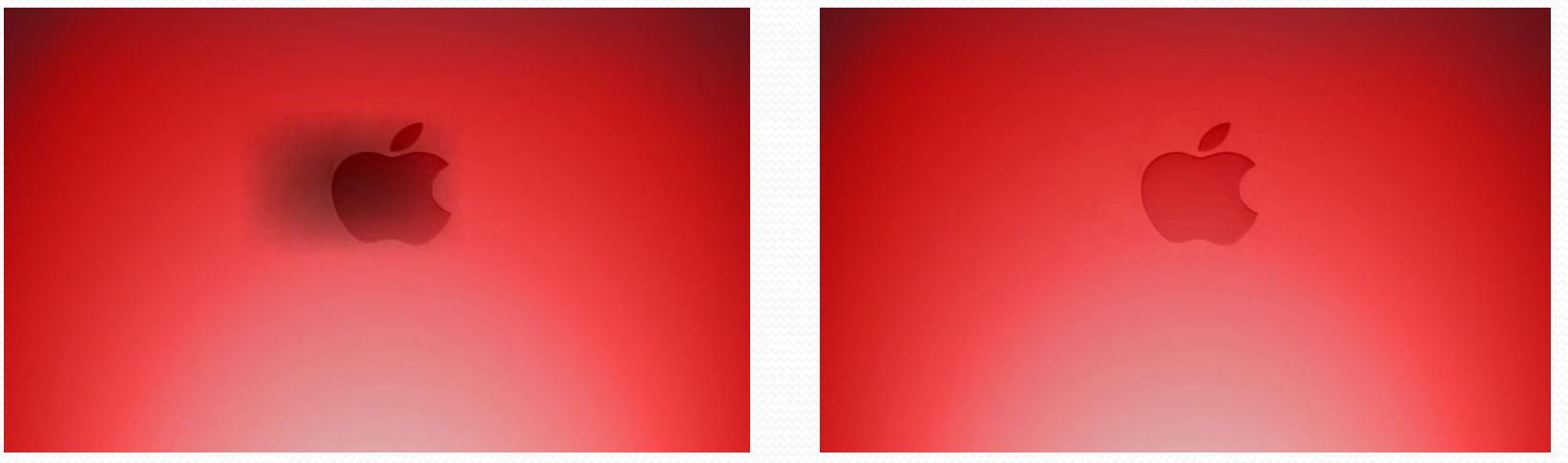

## **Conclusion**

- A Generic framework of guided interpolation
- A series of tools to edit in a seamless and effortless manner the contents of an image selection
- The modification can be:
	- Replacement by other images
	- Mixing with other images
	- Alternations of some aspects of the original image, such as texture, illumination or color

Live Demo

### Related Work

- Poisson equation has been used extensively in computer vision
	- Rescale gradient field of High Dynamic Range (HDR) image
		- Solving Poisson equation with Neumann boundary
	- Edit image via a sparse set of edge elements
		- Solving a Laplace equation with Dirichlet boundary
	- Spot removing
		- Replace the brightness by harmonic interpolation (solving a Laplace equation)

### References

- http://www.cs.jhu.edu/~misha/Fallo7/Papers/Perezo3.pdf
- <http://www.ctralie.com/Teaching/PoissonImageEditing/>
- [http://www.howardzzh.com/research/poissonImageEditin](http://www.howardzzh.com/research/poissonImageEditing/)  $g/$

# **Thank You** For your Attention

#### **Any Questions ??**